## **Posso chiudere massivamente le fatture attive senza portarle in contabilità?**

## **1. Posso chiudere massivamente le fatture attive senza portarle in contabilità?**

Se non è attiva la contabilità, quindi non disponi del modulo Prima nota, potrai chiudere le fatture in modo massivo.

Fai clic su Chiudi documenti (1) e segui il percorso indicato.

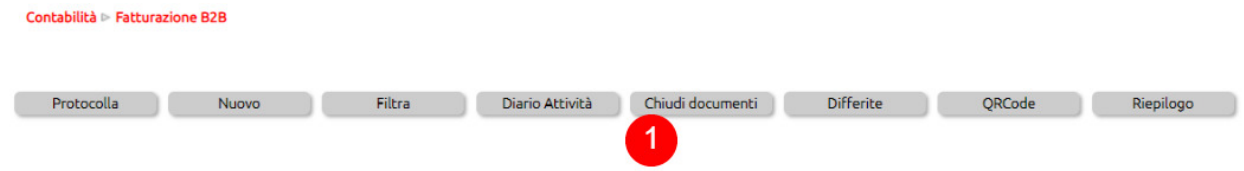